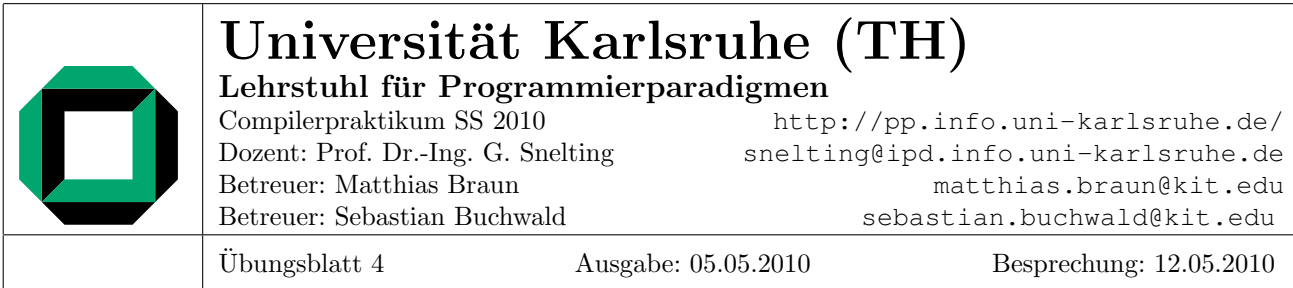

# Aufgabe 1: Abstrakter Syntaxbaum

## 1.1 Modellierung als abstrakte Algebra

Uberlegen Sie sich aus welchen Elementen der abstrakte Syntaxbaum bestehen sollte und erstellen Sie ein kleines ¨ Dokument in dem jedes Element in 2-3 Sätzen beschrieben wird. Formulieren Sie eine entsprechende abstrakte Algebra, wie sie in der Vorlesung Compiler 1 vorgestellt wurde (siehe [http://pp.info.uni-karlsruhe.](http://pp.info.uni-karlsruhe.de/lehre/WS200910/compiler/03-syntaktischeanalyse.pdf) [de/lehre/WS200910/compiler/03-syntaktischeanalyse.pdf](http://pp.info.uni-karlsruhe.de/lehre/WS200910/compiler/03-syntaktischeanalyse.pdf) Seite 23-24).

## 1.2 Planung

Zeigen Sie an folgendem Beispielprogramm wie Ihr geplanter AST aussehen sollte. Was sind die Unterschiede zum entsprechenden Parsebaum?

```
1 class A {
2
3 public int x;
4 public int y;
5
6 public int calc(int x, int y) {
7 int sum;
8
9 if (x > y) {
10 sum = x + y;11 } else {
12 sum = X * Y;13\,14
15 return sum;
16 }
17 }
```
### 1.3 Modellierung als attributierte Grammatik

Stellen sie eine attributierte Grammatik für den Aufbau des abstrakten Syntaxbaums auf (siehe [http://pp.](http://pp.info.uni-karlsruhe.de/lehre/WS200910/compiler/04-attributiertegrammatiken.pdf) [info.uni-karlsruhe.de/lehre/WS200910/compiler/04-attributiertegrammatiken.pdf](http://pp.info.uni-karlsruhe.de/lehre/WS200910/compiler/04-attributiertegrammatiken.pdf) Seite 12-13) und geben Sie diese ab.

### 1.4 Implementierung

Erweitern Sie ihren Parser anhand der attributierten Grammatik, so dass ein abstrakter Syntaxbaum erzeugt wird.

#### Aufgabe 2: Pretty Printer

Eine gute Art und Weise seinen Parser zu testen. Ist die Implementierung eines "Pretty-Printers". Also ein<br>Premierung der einen ausgesten AST wärlichst schän wieder spracht. Programm dass einen geparsten AST möglichst schön wieder ausgibt.

Regeln:

- Eingerückt wird mit einem Tabulator Zeichen
- Ausdrücke werden stets vollständig geklammert ausgegeben. Ausnahmen hiervon sind die Literal (0, false, ...) und der äußerste Ausdruck.
- Binäre Operatoren werden mit Leerzeichen umgeben. Unäre Operatoren ohne Leerzeichen ausgegeben.
- Innerhalb einer Klasse werden zunächst alle Methoden, dann alle Felder ausgegeben.
- Methoden und Klassen werden alphabetisch sortiert ausgegeben.
- Im Zweifel sollte man die Art der Formatierung am Beispiel unten ablesen können, bei weiteren Fragen schreiben Sie uns E-Mails.

Beispiel Eingabe:

```
c l a s s HelloWorld
{
    public int c;
    public static /* blabla */ void main (String [] args)
    \{ System.out.println((43110 + 0));
    boolean b = true \&c (! false);
    if (23+19) = (42+0)*1b = (0 \lt 1);else if (!true) {
            int x = 0;
            x = x+1;\} else {
            new HelloWorld (). bar (42+0*1, -1);}
    }
    public int bar (int a, int b) { return c = (a+b);}
}
```
#### Ausgabe:

```
class HelloWorld {
    public int bar (int a, int b) {
        return c = (a + b);}
    public static void main (String [] args) {
        (System.out). println(43110 + 0);boolean b = true \& (! false);if ((23 + 19) = ((42 + 0) * 1))b = (0 \lt 1);else if (!true) {
            int x = 0;
            x = (x + 1);\} else \{(new HelloWorld ()). bar (42 + (0 * 1), -1);}
    }
    public int c;
}
```
Ändern Sie ihren Compiler so dass bei Aufruf mit dem Parameter --print-ast der AST in obigem Format ausgegeben wird.